## **7. Resultados**

Os resultados aqui apresentados utilizam o modelo proposto na Seção 6.2, resolvido através do *software* de otimização AIMMS para os problemas com Datas prometidas. Já para o problema sem data prometida, será utilizado o *software* STORM 3.0. A origem dos dados encontra-se discutida no Apêndice A.

A implementação inicial no *software* AIMMS foi feita para apenas 3 trabalhos com o intuito de se avaliar o comportamento do modelo e seus resultados, haja vista que com esse pequeno número de trabalhos é possível verificar manualmente a coerência dos resultados. Em uma segunda etapa, implementou-se o modelo para 5 trabalhos, ainda para validar o modelo. Ao se extrapolar o número de trabalhos para 19, comprovou-se que, devido à complexidade do problema, o *software* não encontraria a solução ótima em tempo viável. Dessa forma, foi-se reduzindo o número de trabalhos até que o modelo convergiu para a solução ótima com 9 trabalhos em tempo relativamente curto.

Posteriormente, as datas prometidas não foram consideradas e foi desenvolvida uma metodologia a partir do PCV para se definir uma sequência cujo *makespan* seja minimizado.

Em resumo, os vários problemas avaliados, todos detalhados adiante, são os seguintes:

- i. problemas com 3, 5 e 9 trabalhos, com penalidades  $\alpha_j$  e  $\beta_j$  específicas para cada trabalho e datas prometidas, d<sub>i</sub>, distintas;
- ii. a partir do problema com 9 trabalhos, são criados dois problemas com 4 e 5 trabalhos, cada grupo com datas de prometidas especificadas;
- iii. problema com 19 trabalhos e datas prometidas definidas para cada um dos trabalhos. Esse ultrapassou a capacidade do AIMMS;
- iv. problema com 5 trabalhos e data prometida comum; e
- v. problema com 19 trabalhos sem data prometida.

#### **7.1. Resultados para 3 Trabalhos**

Como apresentado no Apêndice, foi feita a simulação de 10 peças, onde cada peça, com exceção da peça 3, possui 2 fases de usinagem, ou seja, há a necessidade de virar a peça para executar as outras operações. Dessa forma, de acordo com a peça e com a fase, define-se A\_B como sendo a fase B da peça A.

Os parâmetros do tempo de processamento, t<sup>j</sup> , penalidade por antecipação, α*j* , penalidade por atraso, β*<sup>j</sup>* , e data prometida, d<sup>j</sup> , para 3 trabalhos estão apresentados na Tabela 4. No *software* AIMMS, os parâmetros para a peça\_fase 1 são referentes ao trabalho 1. Para a peça\_fase 1\_2, considera-se o trabalho 2 e para a peça\_fase 2\_1, trata-se do trabalho 3. Sendo assim,  $\alpha_3 = 40$  significa a penalidade por antecipação referente à peça\_fase 2\_1.

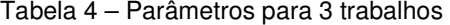

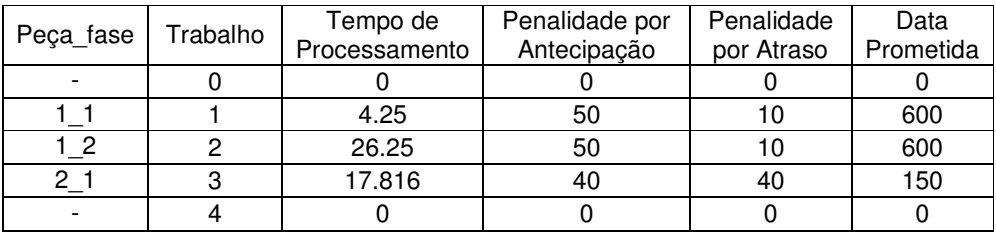

Fonte: Autor

Tabela 5 – Tempo de Preparação de Máquina para 3 trabalhos

|              |       | -2    | 2     |  |  |
|--------------|-------|-------|-------|--|--|
|              | O     | 36.90 | 36.90 |  |  |
| -2           | 36.90 | ŋ     | 42.90 |  |  |
| 2            | 47.22 | 53.22 | ი     |  |  |
| Fonte: Autor |       |       |       |  |  |

A Tabela 5 apresenta os tempos de preparação de máquina entre as tarefas i e j, Sij, para os 3 trabalhos considerados.

A Figura 15 mostra o resumo para a resolução do problema com 3 trabalhos, aplicando-se o modelo (6.13)-(6.22). Vê-se que para esse caso específico, tem-se 35 restrições, 32 variáveis, das quais 20 inteiras. O tipo de modelo é de

```
Progress Window
                                                     \overline{4} \timesREADY
AIMMS
                   : Sequenciamento da Produção.amb
Executing
                   : MainExecution
Line number
                   : 2 [body]
                   : F<sub>O</sub>Math.Program
 # Constraints
                   \div 35
 # Variables
                   : 32 (20 integer)
 # Nonzeros
                    : 111: MIP
 Model Type
 Direction
                   : minimize
 SOLVER
                   : CPLEX 12.2
   Phase
                   : Postsolving
   Iterations
                   : 142(Left: 0)Nodes
                    : 41Best LP Bound : 411.5
                                (Gap: 0.00\%)(Post: 411.5)
   Best Solution
                   : 411.5Solving Time
                   : 0.03 sec (Peak Mem: 3.1 Mb)
   Program Status : Optimal
   Solver Status : Normal completion
Total Time
                   : 0.00 sec
Memory Used
                   :50.4 Mb
Memory Free
                   : 1585.2 Mb
```
Figura 15 – Resumo para resolução do problema com 3 trabalhos Fonte: Autor

Os resultados para esse problema estão resumidos na Figura 16. Observa-se que os tempos de início dos trabalhos,  $s_i$ , são  $s_0 = 0$ ,  $s_1 = 636,90$ ,  $s_2 = 573,75$ ,  $s_3 =$ 132,18 e  $s_4 = 641,15$ . Ou seja, o trabalho fictício 0 começa no tempo 0, o primeiro trabalho da sequência é o trabalho 3, que começa em 132,18 minutos. O segundo trabalho da sequência é o trabalho 2, que começa em 573,75 minutos. O terceiro trabalho da sequência é o trabalho 1, que começa em 636,90 minutos e o outro trabalho fictício de número 4 representa o tempo de conclusão do último trabalho, C4, como definido na Seção 3.1, ou seja, todos os trabalhos estarão finalizados em 641,15 minutos. Além disso, observa-se que não há desvios por antecipação, ou seja, nenhum trabalho é finalizado antecipadamente e somente o trabalho número 1 apresenta um atraso em relação à sua data prometida, uma vez que  $t_1 = 41,15$ minutos. Todos os outros trabalhos são finalizados justamente em sua data prometida, d<sub>i</sub>.

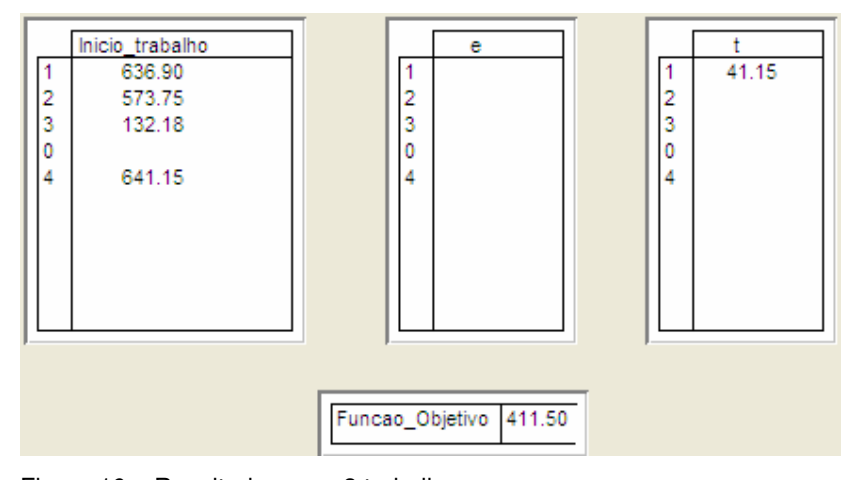

Figura 16 – Resultados para 3 trabalhos Fonte: Autor

Dessa forma, a função objetivo apresentada em (6.13) é

$$
Z = T_1 \cdot \beta_1 = 41,15 \cdot 10 = 411.50 \tag{7.1}
$$

O gráfico de Gantt com o sequenciamento ótimo para 3 trabalhos é apresentado na Figura 17, que inclui períodos ociosos.

## **7.2. Resultados para 5 Trabalhos**

A Tabela 6 apresenta os parâmetros para 5 trabalhos, que são os 5 primeiros trabalhos da Tabela 12, do Apêndice A.

Peça\_fase Trabalho Tempo de Processamento Penalidade por Antecipação Penalidade por Atraso Data Prometida - 0 0 0 0 0 0 0 0 1\_1 1 4.25 50 10 600  $1\frac{2}{5}$  2 26.25  $50$  10 600 2\_1 | 3 | 17.82 | 40 | 40 | 150 2\_2 4 10.77 40 40 150 3\_1 | 5 | 5.12 | 20 | 30 | 250 - | 0 | 0 | 0 | 0 | 0

Tabela 6 – Parâmetros para 5 trabalhos

Fonte: Autor

A Tabela 7 apresenta os tempos de preparação de máquina, S<sub>ii</sub>, para os 5 trabalhos considerados.

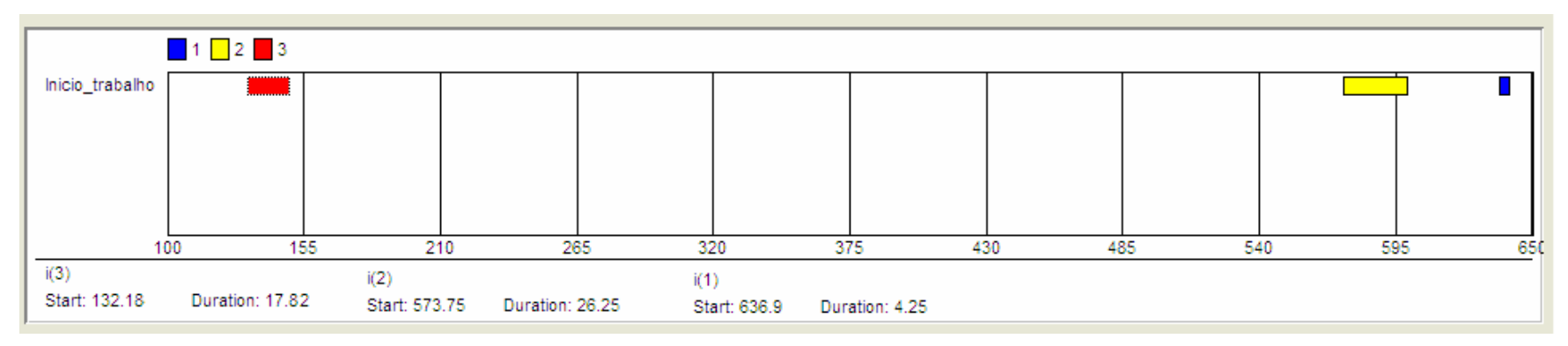

Figura 17 – Gráfico de Gantt para 3 trabalhos

Fonte: Autor

|              | 11    | 1 <sub>2</sub> | 2 <sub>1</sub> | 2 <sub>2</sub> | 31    |
|--------------|-------|----------------|----------------|----------------|-------|
| 11           | 0     | 36.90          | 36.90          | 42.90          | 35.90 |
| 12           | 36.90 | 0              | 42.90          | 36.90          | 41.90 |
| 21           | 47.22 | 53.22          | 0              | 47.22          | 40.22 |
| 22           | 35.16 | 29.16          | 29.16          | 0              | 28.16 |
| 31           | 43.64 | 49.64          | 37.64          | 43.64          | 0     |
| Fonte: Autor |       |                |                |                |       |

Tabela 7 – Tempo de Preparação de Máquina para 5 trabalhos

A Figura 18 mostra o resumo para a resolução do problema com 5 trabalhos. Para esse caso específico, tem-se 65 restrições, 60 variáveis, das quais 42 inteiras, e assim como para 3 trabalhos, o tipo de modelo é MIP e o *solver* utilizado é o CPLEX 12.2.

Os resultados para esse problema estão resumidos na Figura 19. Observa-se que os tempos de início dos trabalhos,  $s_i$ , são  $s_0 = 0$ ,  $s_1 = 636,90$ ,  $s_2 = 573,75$ ,  $s_3 =$ 132,18,  $s_4 = 92,25$ ,  $s_5 = 244,88$  e  $s_6 = 641,15$ . Ou seja, o trabalho fictício 0 começa no tempo 0, o primeiro trabalho da sequência é o trabalho 4, que começa em 92,25 minutos. O segundo trabalho da sequência é o trabalho 3, que começa em 132,18 minutos. O terceiro trabalho da sequência é o trabalho 5, que começa em 244,88. O quarto trabalho da sequência é o trabalho 2, que começa em 573,75. O último trabalho da sequência é o trabalho 1, que começa em 636,90 minutos e o outro trabalho fictício de número 6, representa o tempo de conclusão do último trabalho,  $C_6$ , ou seja, todos os trabalhos estarão finalizados em 641,15 minutos. Além disso, somente o trabalho 4 é concluído com antecipação,  $e_4 = 46,98$  o e trabalho 1 é finalizado antecipadamente,  $t_1 = 41,15$  minutos. Todos os outros trabalhos são finalizados exatamente em sua data prometida, d<sub>i</sub>.

| Progress Window                                                                                                    |                                                                                               |                                            | ņ | $\times$ |
|----------------------------------------------------------------------------------------------------|-----------------------------------------------------------------------------------------------|--------------------------------------------|---|----------|
| <b>READY</b>                                                                                                    |                                                                                               |                                            |   |          |
| <b>AIMMS</b><br>Executing<br>Line number<br>Math.Program : FO<br># Constraints : 65<br># Variables<br># Nonzeros<br>Model Type<br>Direction                                                                 | : MainExecution<br>:2 [body]<br>: 60 (42 integer)<br>$-229$<br>: MIP<br>$\therefore$ minimize | : Sequenciamento da Produção.amb           |   |          |
| SOLVER : CPLEX 12.2<br>Phase<br>lterations : 2377<br>Nodes<br>Best LP Bound : 2290.7 (Gap: 0.00%)<br>Best Solution : 2290.7 (Post: 2290.7)<br>Program Status : Optimal<br>Solver Status : Normal completion | : Postsolving<br>:556 (Left:0)                                                                | Solving Time : 0.24 sec (Peak Mem: 3.1 Mb) |   |          |
| <b>Total Time</b><br>Memory Used: :49.2 Mb<br>Memory Free : 1644.3 Mb                                                                                                    | $\pm 0.00~\mathrm{sec}$                                                                       |                                            |   |          |

Figura 18 – Resumo para resolução do problema com 5 trabalhos Fonte: Autor

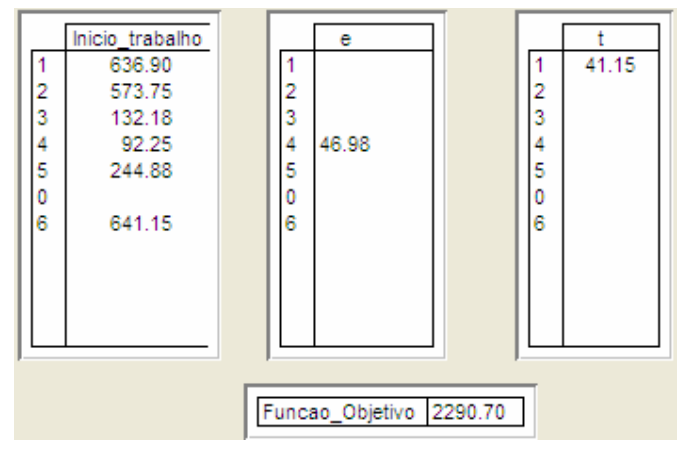

Figura 19 – Resultados para 5 trabalhos Fonte: Autor

O gráfico de Gantt com o sequenciamento ótimo é apresentado na Figura 20 e a função objetivo para a otimização dos 5 trabalhos em pauta é

$$
F(S) = 41,15 . 10 + 46,98 . 40 = 2290,70
$$
 (7.2)

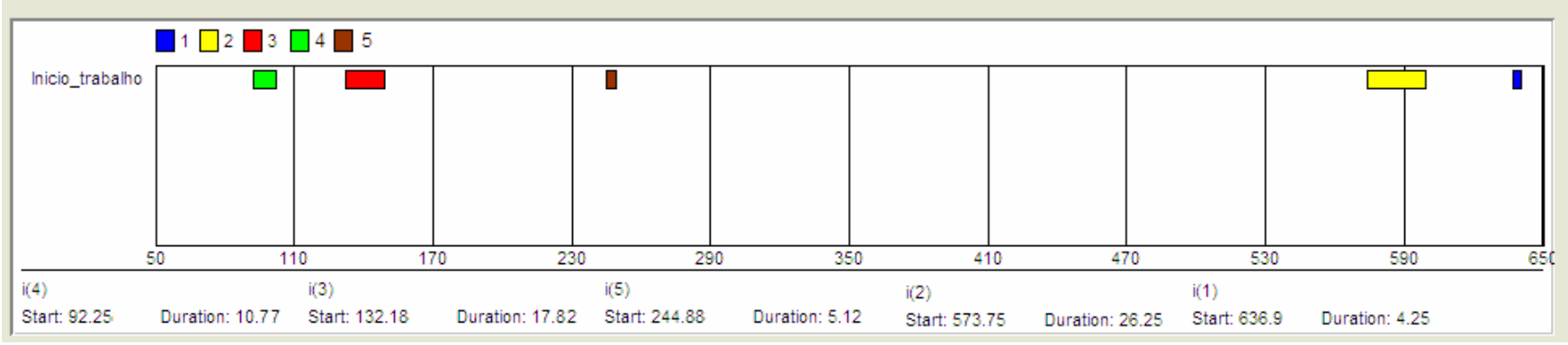

Figura 20 – Gráfico de Gantt para 5 trabalhos Fonte: Autor

#### **7.3. Resultado para 9 Trabalhos**

A Tabela 8 apresenta os parâmetros para 9 trabalhos, que são os 9 primeiros trabalhos da Tabela 12 do Apêndice A.

| Peça_fase  | Trabalho     | Tempo de<br>Processamento | Penalidade por<br>Antecipação | Penalidade<br>por Atraso | Data<br>Prometida |
|------------|--------------|---------------------------|-------------------------------|--------------------------|-------------------|
|            | 0            | 0                         |                               | 0                        | 0                 |
| $1\quad 1$ |              | 4.25                      | 50                            | 10                       | 600               |
| $1^{2}$    | $\mathbf{2}$ | 26.25                     | 50                            | 10                       | 600               |
| $2 - 1$    | 3            | 17.82                     | 40                            | 40                       | 150               |
| $2^{2}$    | 4            | 10.77                     | 40                            | 40                       | 150               |
| $3-1$      | 5            | 5.12                      | 20                            | 30                       | 250               |
| $4-1$      | 6            | 13.67                     | 30                            | 50                       | 100               |
| 42         | 7            | 15.43                     | 30                            | 50                       | 100               |
| $5-1$      | 8            | 1.15                      | 20                            | 10                       | 600               |
| 52         | 9            | 8.73                      | 20                            | 10                       | 600               |
|            | 10           | $\mathbf 0$               | 0                             | $\mathbf 0$              | 0                 |

Tabela 8 – Parâmetros para 9 trabalhos

Fonte: Autor

|        | $1\_1$ | $1\degree$ | $2-1$ | 2 <sub>2</sub> | $3-1$       | $4-1$ | 42    | $5-1$ | 52    |
|--------|--------|------------|-------|----------------|-------------|-------|-------|-------|-------|
| $1\_1$ | 0      | 36.90      | 36.90 | 42.90          | 35.90       | 33.90 | 27.90 | 29.90 | 41.90 |
| 12     | 36.90  | 0          | 42.90 | 36.90          | 41.90       | 27.90 | 33.90 | 35.90 | 35.90 |
| 21     | 47.22  | 53.22      | 0     | 47.22          | 40.22       | 38.22 | 32.22 | 46.22 | 46.22 |
| 22     | 35.16  | 29.16      | 29.16 | 0              | 28.16       | 14.16 | 20.16 | 34.16 | 22.16 |
| $3-1$  | 43.64  | 49.64      | 37.64 | 43.64          | $\mathbf 0$ | 34.64 | 28.64 | 26.64 | 26.64 |
| 41     | 28.74  | 22.74      | 22.74 | 16.74          | 21.74       | 0     | 13.74 | 27.74 | 15.74 |
| 4 2    | 30.48  | 36.48      | 24.48 | 30.48          | 23.48       | 21.48 | 0     | 29.48 | 29.48 |
| 5 1    | 24.74  | 30.74      | 30.74 | 36.74          | 13.74       | 27.74 | 21.74 | 0     | 19.74 |
| 52     | 39.32  | 33.32      | 33.32 | 27.32          | 16.32       | 18.32 | 24.32 | 30.32 | 0     |
|        |        |            |       |                |             |       |       |       |       |

Tabela 9 – Tempo de Preparação de Máquina para 9 trabalhos

Fonte: Autor

A Tabela 9 apresenta os tempos de preparação de máquina, S<sub>ij</sub>, para os 9 trabalhos considerados.

A Figura 21 mostra o resumo para a resolução do problema com 9 trabalhos. Para esse caso específico, tem-se 149 restrições, 140 variáveis, das quais 110 inteiras, e assim como para 3 e 5 trabalhos, o tipo de modelo é MIP e o *solver* utilizado é o CPLEX 12.2. Observa-se que o tempo de resolução (*solving time)* é de 13.17 segundos.

| <b>Progress Window</b>                                                                                                    | д                                                                                                    | × |
|----------------------------------------------------------------------------------------------------|----------------------------------------------------------------------------------------------------|---|
| <b>READY</b>                                                                                                    |                                                                                                    |   |
| AIMMS<br>Executing<br>Line number<br>Math.Program : FO<br># Constraints 149<br># Nonzeros<br>Model Type : MIP<br>Direction | : Sequenciamento da Produção.amb<br>: MainExecution<br>$: 3$ [body]<br>#Variables : 140 (110 integer)<br>:575<br>: minimize                                                |   |
| SOLVER<br>Phase : Postsolving<br>Iterations<br>Best LP Bound : 4595<br>Program Status : Optimal<br>Solver Status           | : CPLEX 12.2<br>:10606<br>Nodes : 668 (Left: 0)<br>(Gap: 0.00%)<br>Best Solution : 4595 (Post: 4595)<br>Solving Time : 13.17 sec (Peak Mem: 0.0 Mb)<br>: Normal completion |   |
| <b>Total Time</b><br>Memory Used<br>Memory Free                                                                            | ∷ 13.64 sec<br>: 84.4 Mb<br>: 1652.7 Mb                                                                                                    |   |

Figura 21 – Resumo para resolução do problema com 9 trabalhos Fonte: Autor

Os resultados para esse problema estão resumidos na Figura 22. Observa-se que os tempos de início dos trabalhos,  $s_i$ , são  $s_0 = 0$ ,  $s_1 = 624,74$ ,  $s_2 = 665,89$ ,  $s_3 =$ 179,16,  $s_4 = 139,23$ ,  $s_5 = 244,88$ ,  $s_6 = 57,16$ ,  $s_7 = 84,57$ ,  $s_8 = 598,85$ ,  $s_9 = 559,80$  e  $s_{10} = 692,14$ . Ou seja, o trabalho fictício 0 começa no tempo 0. O primeiro trabalho da sequência é o trabalho 6, que se inicia em 57,16 minutos. O segundo trabalho da sequência é o trabalho 7, que começa em 84,57 minutos. O terceiro trabalho da sequência é o trabalho 4, que começa em 139,23. O quarto trabalho da sequência é o trabalho 3, que começa em 179,16. O quinto trabalho da sequência é o trabalho 5, que começa em 244,88 minutos. O sexto trabalho da sequência é o trabalho 9, que começa em 559,80 minutos. O sétimo trabalho da sequência é o trabalho 8, que começa em 598,85 minutos. O oitavo trabalho da sequência é o trabalho 1, que começa em 624,74 minutos. O nono trabalho da sequência é o trabalho 2, que começa em 665,89 minutos e o outro trabalho fictício de número

10, representa o tempo de conclusão do último trabalho,  $C_{10}$ , ou seja, todos os trabalhos estarão finalizados em 692,14 minutos. Os trabalhos 6 e 9 são concluídos com antecipação de, respectivamente, 29,17 e 31,47 minutos e os trabalhos 1, 2 e 3 são finalizado com atraso de 28,99; 92,14 e 46,98 minutos. Além disso, percebe-se que os trabalhos 4, 5, 7 e 8 são terminados justamente na sua data prometida.

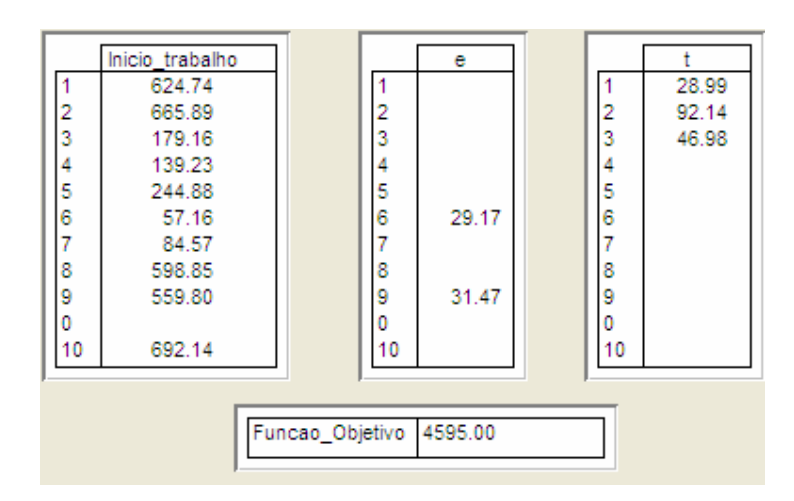

Figura 22 – Resultados para 9 trabalhos Fonte: Autor

O gráfico de Gantt com o sequenciamento ótimo é apresentado na Figura 23 e a função objetivo para a otimização dos 9 trabalhos é

F(S)=28,99 . 10 + 92,14 . 10 + 46,98 . 40 + 29,17 . 30 + 31,47 . 20 = 4595 (7.3)

#### **7.4. Resultado para 4 e 5 Trabalhos**

A partir dos dados para 9 trabalhos apresentados na seção 7.3, foram feitas duas análises para 4 e 5 trabalhos de acordo com as datas prometidas da Tabela 8. A partir dessa tabela, dividiu-se os trabalhos 1, 2, 8 e 9, com  $d_i = 600$  e os trabalhos 3, 4, 5, 6 e 7 com suas respectivas datas prometidas. Os demais parâmetros, como os tempos de processamento, as penalidades e os tempos de *set up* também foram mantidos.

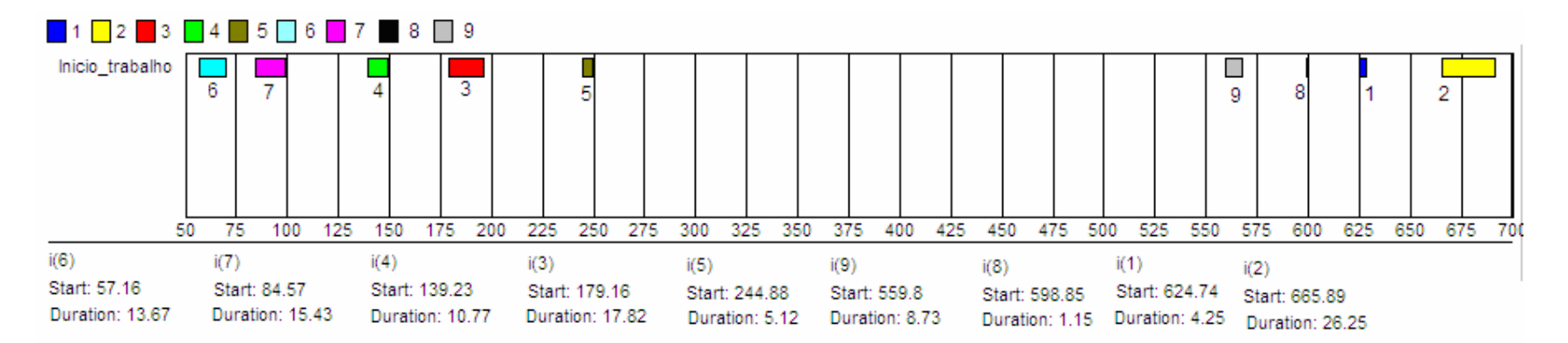

Figura 23 – Gráfico de Gantt para 9 trabalhos

Fonte: Autor

Observa-se na Figura  $24^2$ , que para os trabalhos 1, 2, 8 e 9, os resultados dos desvios das datas prometidas são exatamente os mesmos em relação aos resultados encontrados para os 9 trabalhos na seção 7.3. Na Figura 25<sup>3</sup>, estão os resultados para os trabalhos 3, 4, 5, 6 e 7. Observa-se que os trabalhos 3 e 4 (que correspondem aos trabalhos 1 e 2 na Figura 25), possuem um desvio diferente individualmente, porém a soma do atraso e da antecipação desses trabalhos é de  $38,23 + 8,75 = 46,98$ . Esse valor é o mesmo do atraso total somente do trabalho 3 na seção 7.3. Isso ocorre devido às penalidades por antecipação e atraso serem as mesmas para ambos os trabalhos e essa variação não altera o valor da função objetivo.

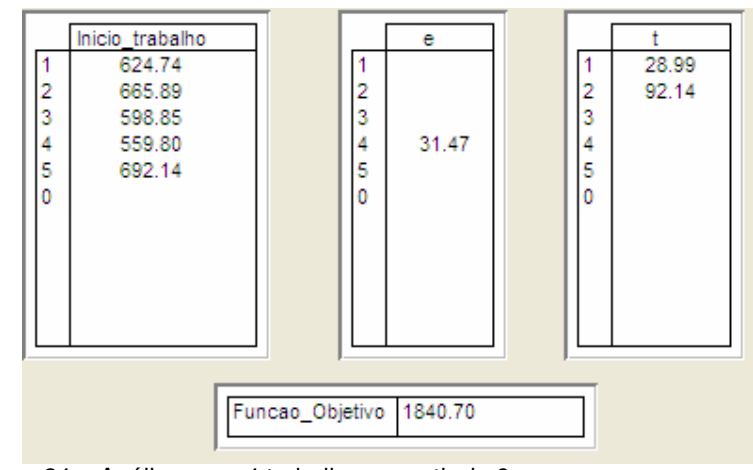

Figura 24 – Análise para 4 trabalhos a partir de 9 Fonte: Autor

 $\overline{a}$ 

Como última observação, a soma dos custos de antecipação e atraso para os trabalhos analisados separadamente é igual aos custos de antecipação e atraso dos trabalhos analisados simultaneamente, encontrado em  $(7.3)$ : 1840,70 + 2754,30 = 4595.

<sup>&</sup>lt;sup>2</sup> Na Figura 24, os trabalhos 1, 2, 8 e 9 estão representados por 1, 2, 3 e 4, respectivamente.

<sup>&</sup>lt;sup>3</sup> Figura 25, os trabalhos 3, 4, 5, 6 e 7 estão representados por 1, 2, 3, 4 e 5, respectivamente

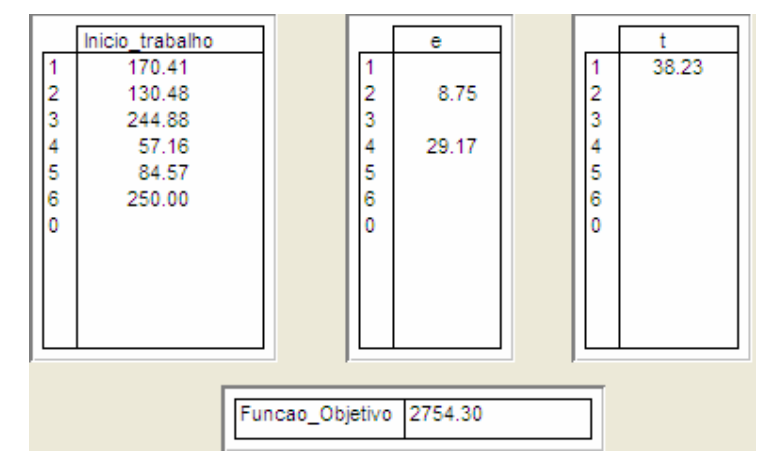

Figura 25 – Análise para 5 trabalhos a partir de 9 Fonte: Autor

As Figuras 26 e 27 apresentam os gráficos de Gantt para os 4 trabalhos e para os 5 trabalhos, respectivamente.

A partir dessa análise, será feito um desdobramento semelhando para 19 trabalhos, a fim de se buscar a sequência ótima.

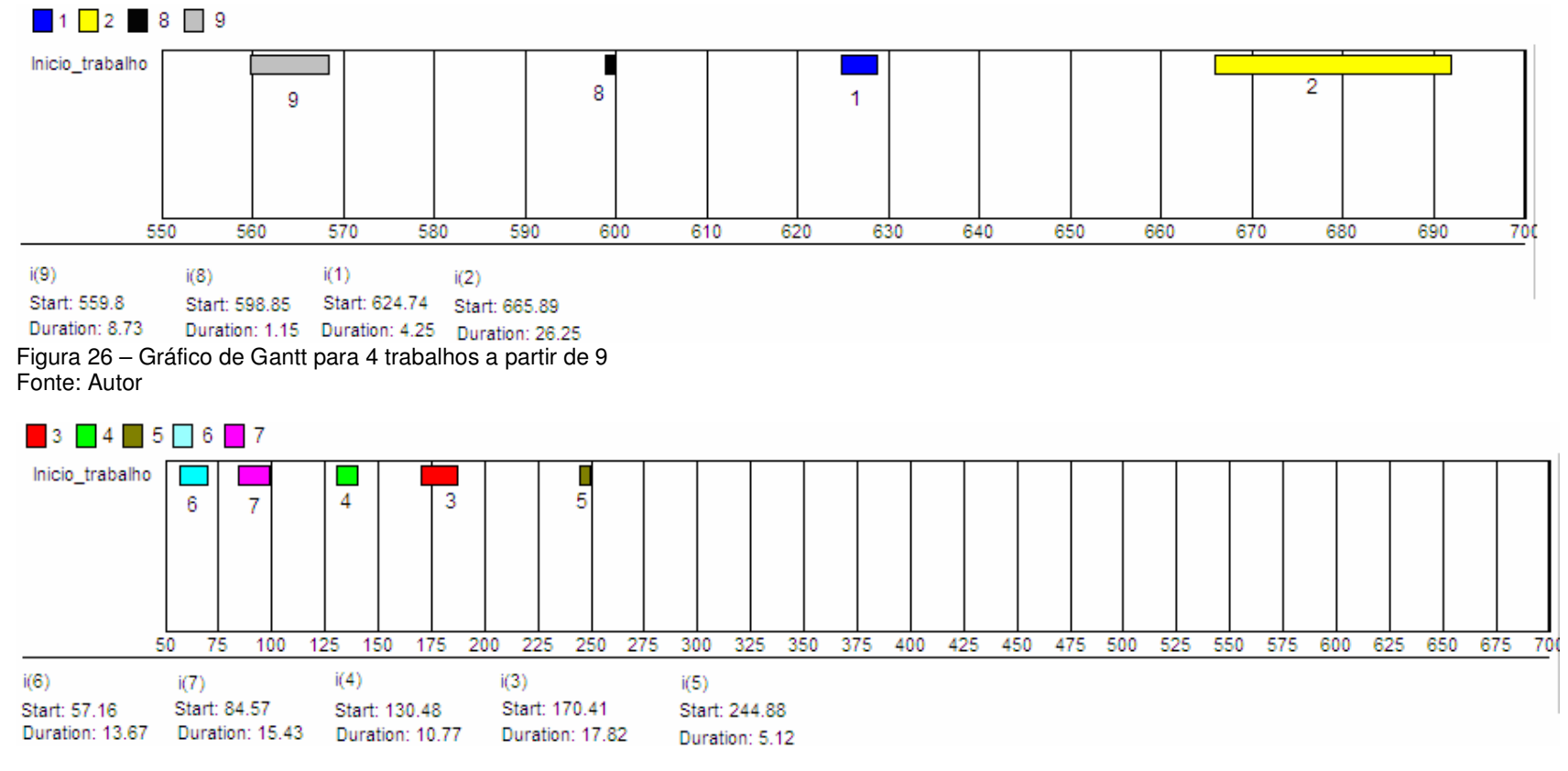

Figura 27 – Gráfico de Gantt para 5 trabalhos a partir de 9 Fonte: Autor

#### **7.5. Resultados para 19 Trabalhos**

Devido à complexidade do problema, o *software* AIMMS não foi capaz de encontrar uma solução exata para 19 trabalhos com datas prometidas distintas. Observa-se na Figura 28 que este problema possui 480 variáveis, sendo 420 inteiras e 499 restrições.

| <b>Progress Window</b>                                                                                                    |                                                                                                    | д                                                                            | × |
|----------------------------------------------------------------------------------------------------|----------------------------------------------------------------------------------------------------|------------------------------------------------------------------------------|---|
| READY                                                                                                    |                                                                                                    |                                                                              |   |
| <b>AIMMS</b><br>Executing<br>Line number<br>Math.Program : FO<br># Constraints : 499<br># Variables : 480 (420 integer)<br># Nonzeros : 2175<br>Model Type : MIP<br>Direction | : MainExecution<br>$: 3$ [body]<br>: minimize                                                                                              | : Sequenciamento da Produção.amb                                             |   |
| SOLVER<br>Phase : Postsolving<br>lterations : 1402511<br>Nodes<br>Best LP Bound : 0<br>Solver Status                                                                          | : CPLEX 12.2<br>:88132<br>Best Solution : 33108.5<br>Solving Time: : 21578.95 sec<br>Program Status : Integer solution<br>: User interrupt | (Left: 67325)<br>$(Gap: 100.00\%)$<br>(Post: 33108.5)<br>(Peak Mem: 58.5 Mb) |   |
| <b>Total Time</b><br>Memory Used: : 97.6 Mb<br>Memory Free                                                                                                    | : 21579.69 sec<br>· 1899 7 Mb                                                                                                    |                                                                              |   |

 Figura 28 - Resumo para resolução do problema com 19 trabalhos Fonte: Autor

Dessa forma, como mencionado na seção 7.4., será feita uma divisão dos trabalhos de acordo com suas datas prometidas. Pela Tabela 16, observa-se que 8 trabalhos possuem a mesma data prometida  $(d<sub>i</sub> = 600)$ . Pela proximidade das datas prometidas de 9 trabalhos, agrupam-se os trabalhos cujas datas prometidas são de 100, 150 e 250. Por fim, analisam-se os dois trabalhos restantes com datas prometidas igual a 400.

A Figura 29 apresenta o gráfico de Gantt para 8 trabalhos com data prometida de 600. A Figura 30 apresenta os resultados para os inícios dos trabalhos e os respectivos desvios (antecipações e atrasos), bem como o valor da função objetivo.

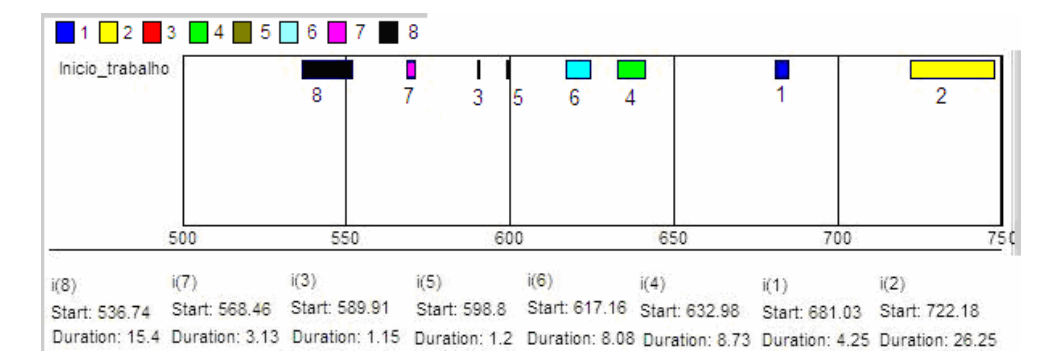

Figura 29 – Gráfico de Gantt para 8 trabalhos com d<sub>i</sub> = 600

Fonte: Autor

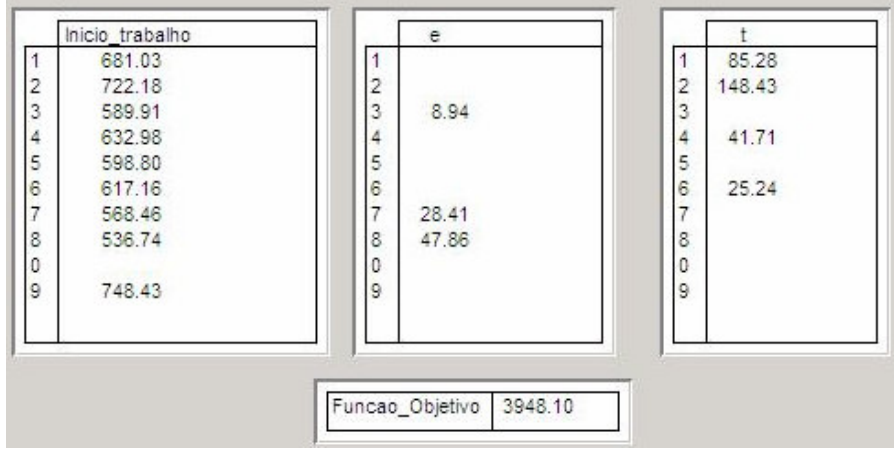

Figura 30 – Inícios e desvios para 8 trabalhos com d $_i = 600$ Fonte: Autor

Cabe lembrar que os trabalhos de 1 a 8 correspondem aos trabalhos 1, 2, 8, 9, 10, 11, 12 e 13 da Tabela 16.

A Figura 31 mostra o gráfico de Gantt para 9 trabalhos com as datas prometidas de 100, 150 e 250. Os trabalhos de 1 a 9 correspondem, respectivamente, aos trabalhos 3, 4, 5, 6, 7, 16, 17, 18 e 19 da Tabela 16.

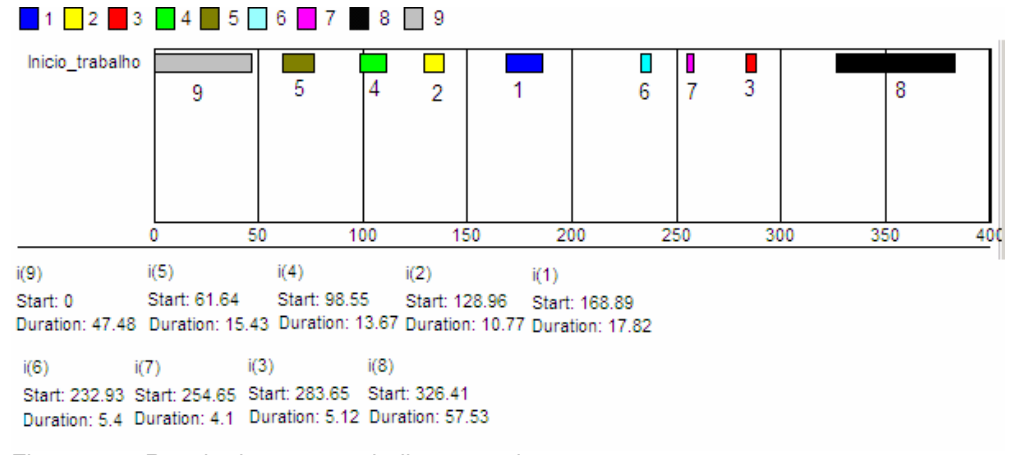

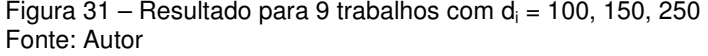

A Figura 32 mostra os resultados para os inícios dos trabalhos e os respectivos desvios (antecipações e atrasos), bem como o valor da função objetivo para 9 trabalhos.

Nota-se que o tempo de conclusão máximo ocorrerá em 383,84 minutos, ao fim do trabalho 18. Sendo assim, para inserir os trabalhos 14 e 15, deve-se levar em consideração o tempo de *set up* do trabalho 18 para o trabalho 14 ou para o trabalho 15, dependendo da sequência que minimiza a função objetivo.

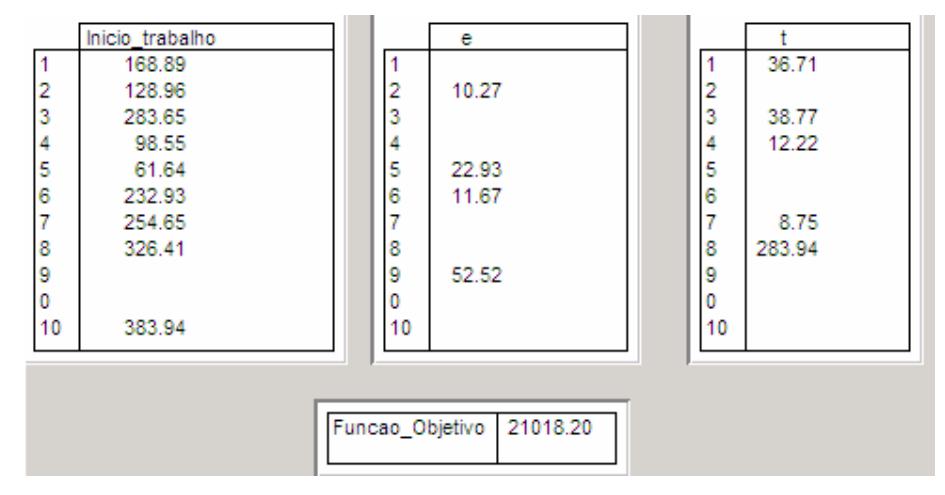

Figura 32 – Resultados para 9 trabalhos Fonte: Autor

Pela Tabela 12, o tempo de *set up* do trabalho 18 (10\_1) para o trabalho 14 (8\_1) e 15 (8\_2) é o mesmo, com o valor de 21,9. O tempo de *set up* do trabalho 14 para o trabalho 15 é de 12,9 e o tempo de *set up* do trabalho 15 para o trabalho 14 é de 5,16. Os tempos de processamento dos trabalhos 14 e 15 são, respectivamente, 16,58 e 0,51.

Dessa forma, os valores que resultarão nos desvios mínimos para os trabalhos com  $d_i = 400$ , fases  $8_1$  (trabalho 14) e fase  $8_2$  (trabalho 15), serão formados a partir da sequência  $15 \rightarrow 14$ :

$$
S_{18,15} + t_{15} = 21.9 + 0.51 = 22.41\tag{7.4}
$$

$$
S_{18,15} + t_{15} + S_{15,14} + t_{14} = 21,9 + 0,51 + 5,16 + 16,58 = 44,15
$$
 (7.5)

Como o tempo de conclusão do trabalho 18 é em 383,94, o tempo de conclusão do trabalho 15 será 383,94 + 22,41 = 406,35 minutos, ou seja, o trabalho 15 será entregue com atraso de 6,35 minutos. Analogamente, o tempo de conclusão do trabalho 14 será 383,94 + 44,15 = 428,09, isto é, o trabalho 14 será concluído com atraso de 28,09 minutos. Dessa forma, a parcela dos custos de atraso dos trabalhos cuja data prometida é de 400 é:

$$
F(S) = 6,35 \cdot 20 + 28,09 \cdot 20 = 688,80
$$
\n
$$
(7.6)
$$

Conclui-se que o menor valor para a soma dos desvios para 19 trabalhos é

$$
F(S) = 3498, 1 + 21018, 2 + 688, 80 = 25205, 1
$$
\n
$$
(7.7)
$$

A sequência ótima para esse valor da função objetivo é:

 $19 \rightarrow 7 \rightarrow 6 \rightarrow 4 \rightarrow 3 \rightarrow 16 \rightarrow 17 \rightarrow 5 \rightarrow 18 \rightarrow 15 \rightarrow 14 \rightarrow 13 \rightarrow 12 \rightarrow 8 \rightarrow 10$  $\rightarrow$  11 $\rightarrow$  9 $\rightarrow$  1 $\rightarrow$  2

Em termos da nomenclatura definida em A.1, tem-se que a sequência ótima acima é escrita na forma:

 $10\_2 \rightarrow 4\_2 \rightarrow 4\_1 \rightarrow 2\_2 \rightarrow 2\_1 \rightarrow 9\_1 \rightarrow 9\_2 \rightarrow 3\_1 \rightarrow 10\_1 \rightarrow 8\_2 \rightarrow 8\_1$  $\rightarrow$  7\_2  $\rightarrow$  7\_1  $\rightarrow$  5\_1  $\rightarrow$  6\_1  $\rightarrow$  6\_2  $\rightarrow$  5\_2  $\rightarrow$  1\_1  $\rightarrow$  1\_2

Ou seja, a melhor sequência para processar as peças é:

Fase 2 da peça  $10 \rightarrow Pe$ ça  $4 \rightarrow Pe$ ça  $2 \rightarrow Pe$ ça  $9 \rightarrow Pe$ ça  $3 \rightarrow F$ ase 1 da peça  $10$  $\rightarrow$  Peça 8  $\rightarrow$  Peça 7  $\rightarrow$  Fase 1 da peça 5  $\rightarrow$  Fase 1 da peça 6  $\rightarrow$  Fase 2 da peça 6  $\rightarrow$  Fase 2 da peça 5  $\rightarrow$  Peça 1

Para comprovar o resultado acima, foi feita a análise dos 11 trabalhos agrupados (com datas prometidas de 100, 150, 250 e 400). Como se pode constatar na janela de resumo do *software* AIMMS, Figura 33, a função objetivo tem o valor de 21707 (*Best Solution*).

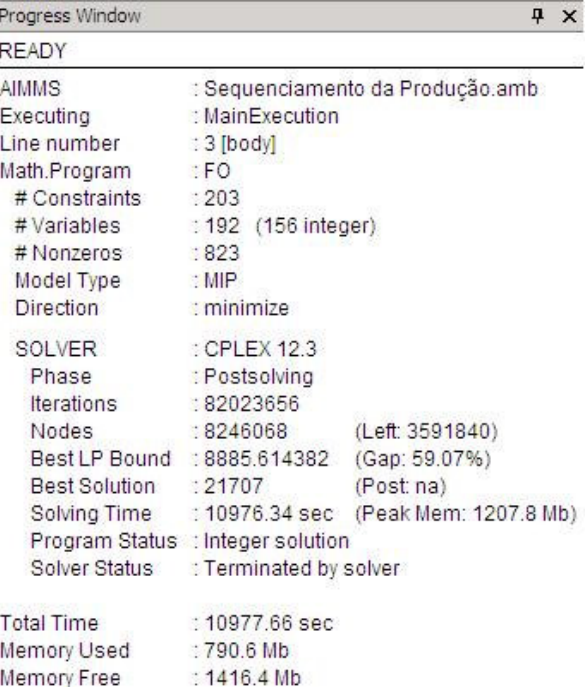

Figura 33 - Resumo para resolução do problema com 11 trabalhos Fonte: Autor

A Figura 34 mostra os inícios dos trabalhos com seus respectivos desvios. Nota-se que todos os desvios dos trabalhos, menos os trabalhos 6 e 7 (que possuem data prometida igual a 400) são idênticos aos desvios para 9 trabalhos como apresentado na Figura 32. Além disso, comprova-se que os desvios dos trabalhos 6 e 7 (que corresponde aos trabalhos 14 e 15) são os mesmos que os desvios calculados acima. Além disso, a soma das funções objetivo para os 9 trabalhos analisados (com datas prometidas iguais a 100, 150 e 25) e os dois trabalhos com data prometida igual a 400 é igual a função objetivo para os 11 trabalhos analisados simultaneamente:

$$
F(S) = 21018, 2 + 688, 8 = 21707 \tag{7.8}
$$

Para ilustrar, a Figura 35 apresenta o gráfico de Gantt para os 11 trabalhos.

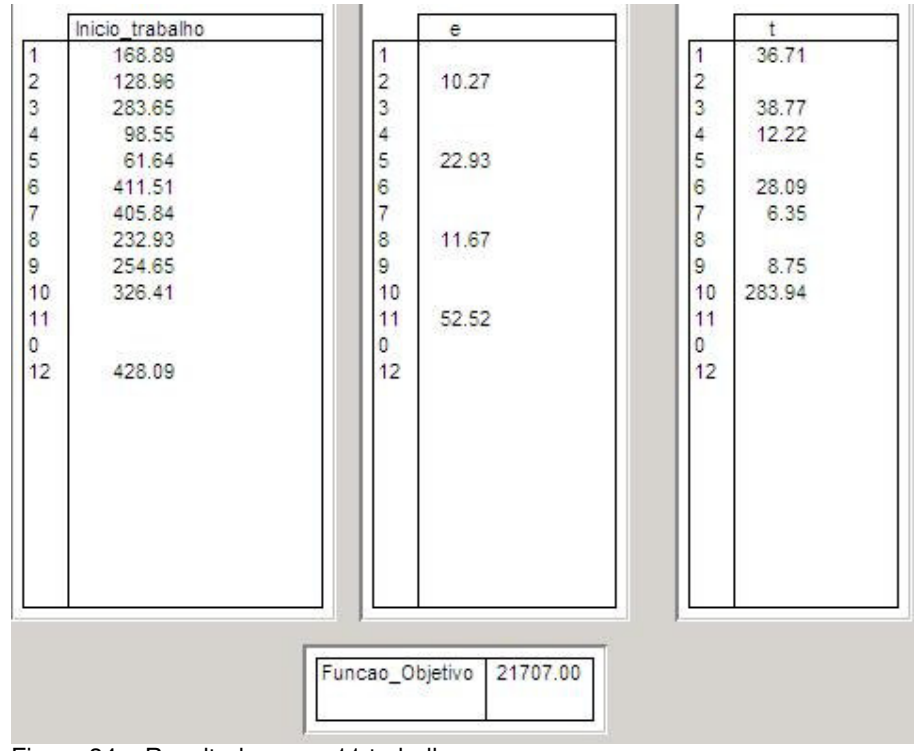

Figura 34 – Resultados para 11 trabalhos Fonte: Autor

# **7.6. Resultado para 5 Trabalhos com a Data Prometida Comum**

Com o intuito de comprovar as propriedades I, II e III da seção 5.3, foi feita uma simulação com 5 trabalhos, nenhuma penalidade por antecipação ou atraso e uma data prometida comum para todos os trabalhos, conforme apresentado na Tabela 10.

| rabela T0 – Dados para 5 trabalhos e data prometida comuni |          |               |                |            |           |  |
|------------------------------------------------------------|----------|---------------|----------------|------------|-----------|--|
| Peça_fase                                                  | Trabalho | Tempo de      | Penalidade por | Penalidade | Data      |  |
|                                                            |          | Processamento | Antecipação    | por Atraso | Prometida |  |
|                                                            |          |               |                |            |           |  |
| 11                                                         |          | 4.25          |                |            | 150       |  |
| $12$                                                       | 2        | 26.25         |                |            | 150       |  |
| $2 - 1$                                                    | 3        | 17.82         |                |            | 150       |  |
| $2^{2}$                                                    | 4        | 10.77         |                |            | 150       |  |
| $3-1$                                                      | 5        | 5.12          |                |            | 150       |  |
|                                                            | 6        | 0             |                |            |           |  |

Tabela 10 – Dados para 5 trabalhos e data prometida comum

Fonte: Autor

# 

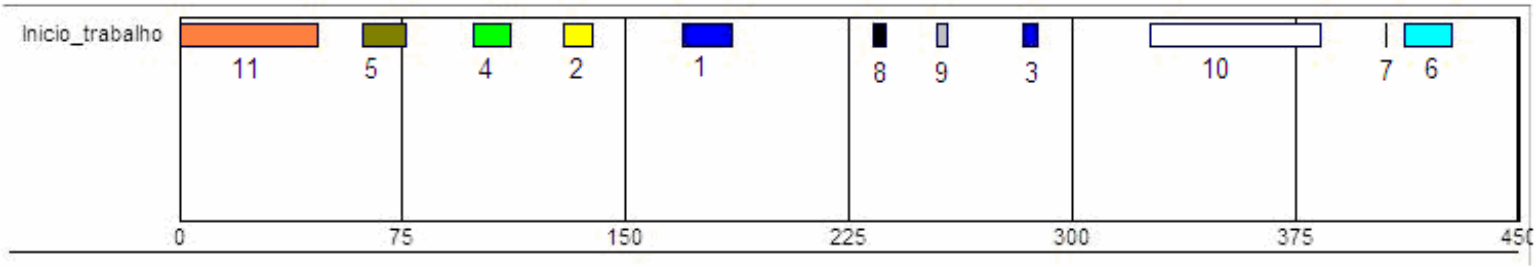

Figura 35 – Gráfico de Gantt para 11 trabalhos Fonte: Autor

Os resultados para essa simulação estão apresentados na Figura 36, onde tem-se os inícios dos trabalhos e as antecipações e atrasos de cada trabalho.

 Comprova-se a propriedade I da seção 5.3 na Figura 37. O gráfico de Gantt para esse estudo de caso mostra que não há tempo ocioso entre os trabalhos.

Plotando-se o gráfico tempo de processamento (t<sub>i</sub>) x data prometida (d<sub>i</sub>), como mostrado na Figura 38, observa-se o perfil "V" mencionado na propriedade II, bem como o sequenciamento dos trabalhos em ordem não crescente de tempo de processamento para o tempo de conclusão menor ou igual que a data prometida ( $C_i \le d$ ) e o sequenciamento em ordem não decrescente de tempo de processamento para  $C_i > d$ .

Por fim, observa-se a propriedade III comprovada nas Figuras 36, 37 e 38, ou seja, pelo menos um trabalho (trabalho número 1) é concluído exatamente na data prometida  $(d = 150)$ .

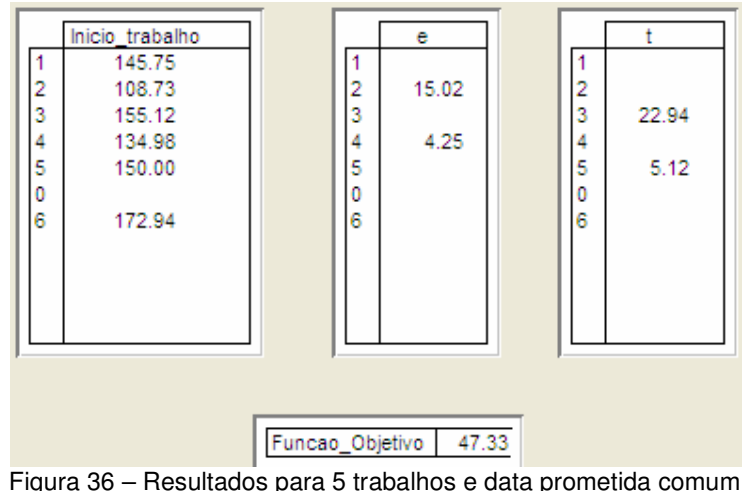

Fonte: Autor

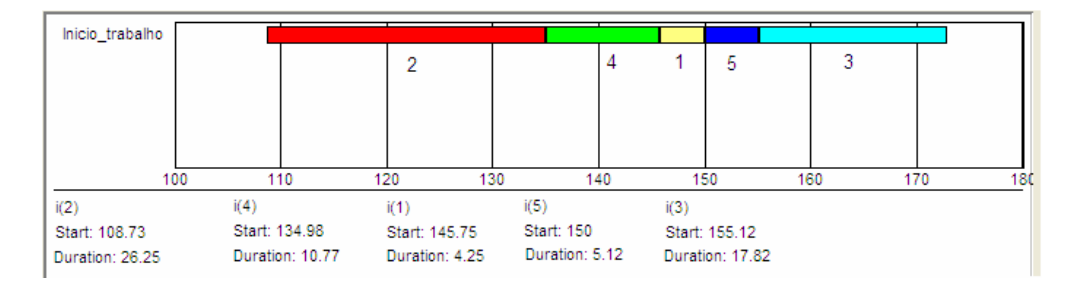

Figura 37 – Gráfico de Gantt para 5 trabalhos e d<sub>i</sub> = d Fonte: Autor

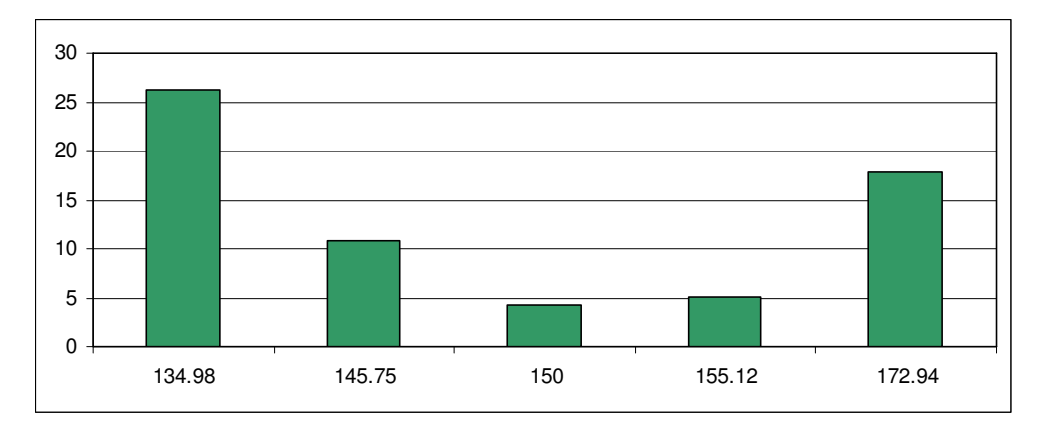

Figura 38 – Gráfico  $(t_i)$  x  $(d_i)$ Fonte: Autor

#### **7.7. Resultado para 19 Trabalhos sem Data Prometida**

O Problema do Caixeiro Viajante (TSP – *Travelling Salesman Problem*), apresentado na seção 4.1, é uma boa aproximação para a resolução de um problema do sequenciamento em uma única máquina sem data prometida, como o exemplo apresentado a seguir:

Sejam três trabalhos com a seguinte matriz de tempos de *set up*, S<sub>ij</sub> e com os tempos de processamento, t<sub>i</sub>:

> $\overline{\phantom{a}}$  $\overline{\phantom{a}}$  $\overline{\phantom{a}}$ J 1  $\mathbf{r}$ L L L Г = 4 3 0 2 0 1 0 12 5  $S_{ij} = \begin{bmatrix} 2 & 0 & 1 \end{bmatrix}$  **e**  $t_i = \begin{bmatrix} 20 & 25 & 18 \end{bmatrix}$

Com esses valores, as combinações para os seqüenciamentos dos três trabalhos são:

a)  $1 \rightarrow 2 \rightarrow 3$ , ou seja,  $t_1 + S_{12} + t_2 + S_{23} + t_3 = 20 + 12 + 25 + 1 + 18 = 76$ b)  $1 \rightarrow 3 \rightarrow 2$ :  $20 + 5 + 18 + 3 + 25 = 71$ c)  $2 \rightarrow 1 \rightarrow 3:70$ d)  $2 \rightarrow 3 \rightarrow 1:68$ e)  $3 \rightarrow 1 \rightarrow 2:79$ f)  $3 \rightarrow 2 \rightarrow 1$ : 68

Conclui-se que o menor *makespan* ocorrerá nos sequenciamentos d) e f) com o tempo de conclusão de 68.

Baseando-se no TSP, pode-se associar que a distância entre a cidade *i* e a cidade *j* é o tempo de *set up* entre o trabalho *i* e o trabalho *j*. Considerando que após o Caixeiro Viajante ir da cidade *i* para a cidade *j*, ele permanece na cidade *j* um certo tempo (que seria o tempo de processamento o trabalho *j*), tem-se a seguinte matriz de distâncias, d<sub>ij</sub>, com os tempos de processamentos adicionados:

$$
d_{ij} = \begin{bmatrix} 0 & S_{12} + t_2 & S_{13} + t_3 \ S_{21} + t_1 & 0 & S_{23} + t_3 \ S_{31} + t_1 & S_{32} + t_2 & 0 \end{bmatrix} = \begin{bmatrix} 0 & 37 & 23 \ 22 & 0 & 19 \ 24 & 28 & 0 \end{bmatrix}
$$

A partir dessa matriz de distâncias, utiliza-se o *software* STORM 3.0 para calcular o melhor rota do TSP. A Figura 39 apresenta o resultado.

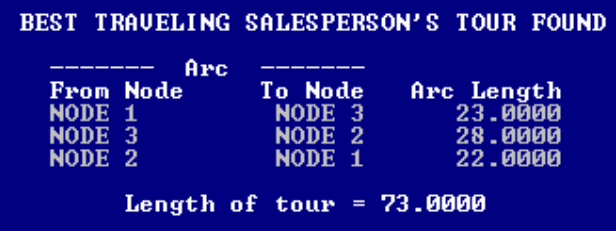

Figura 39 – Melhor rota para 3 trabalhos Fonte: Autor

A Figura 39 mostra que a melhor rota é  $1 \rightarrow 3 \rightarrow 2 \rightarrow 1$  e o percurso é de 73. No entanto, deve-se descontar o tempo de *set up* do último percurso,  $2 \rightarrow 1$ , já que não tem necessidade de preparar a máquina para fazer novamente o trabalho 1. Dessa forma, o *makespan* será 73 – S<sub>21</sub> = 73 – 2 = 71.

Observa-se que esse não é menor *makespan*, mas é uma boa aproximação em encontrar uma sequência próxima à ótima.

Aplicando essa metodologia para 19 trabalhos, tem-se o seguinte resultado apresentado pelo *software* STORM 3.0 na Figura 40.

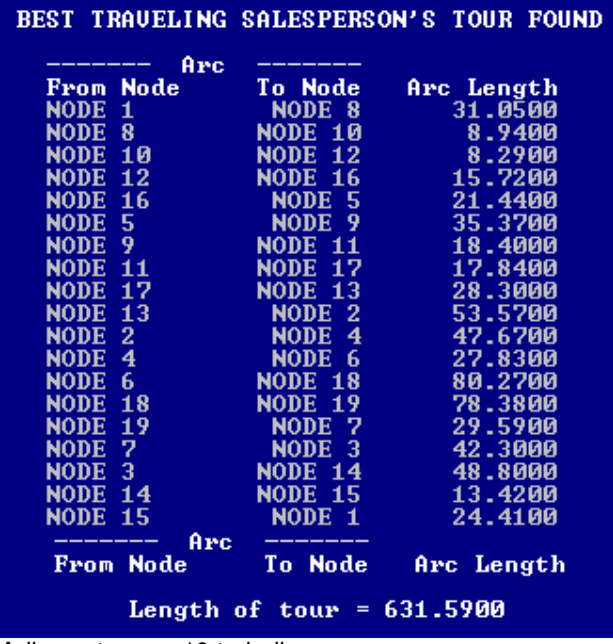

Figura 40 – Melhor rota para 19 trabalhos Fonte: Autor

De acordo com a Figura 40, a sequência ideal dos trabalhos é:

 $1 \rightarrow 8 \rightarrow 10 \rightarrow 12 \rightarrow 16 \rightarrow 5 \rightarrow 9 \rightarrow 11 \rightarrow 17 \rightarrow 13 \rightarrow 2 \rightarrow 4 \rightarrow 6 \rightarrow 18 \rightarrow 19$  $\rightarrow$  7  $\rightarrow$  3  $\rightarrow$  14  $\rightarrow$  15  $\rightarrow$  1

Essa sequência, escrita na forma definida no Apêndice, seção A.1, é:

$$
1\_1 \rightarrow 5\_1 \rightarrow 6\_1 \rightarrow 7\_1 \rightarrow 9\_1 \rightarrow 3\_1 \rightarrow 5\_2 \rightarrow 6\_2 \rightarrow 9\_2 \rightarrow 7\_2 \rightarrow 1\_2 \rightarrow
$$
  

$$
2\_2 \rightarrow 4\_1 \rightarrow 10\_1 \rightarrow 10\_2 \rightarrow 4\_2 \rightarrow 2\_1 \rightarrow 8\_1 \rightarrow 8\_2 \rightarrow 1\_1
$$

 Com isso, diminui-se do percurso total de 631,50, o tempo de *set up* de 8\_2 para 1\_1, que de acordo com a Tabela 14, esse valor é de 20,16:

$$
Makespan = 631,50 - 20,16 = 611,40
$$

 Como foi dito, não se garante que essa sequência seja a ideal, porém estima-se que é uma boa aproximação da sequência ótima.

 Uma ordenação natural a ser implementada é a sequência da peça 1 em primeiro lugar, seguida da peça 2, e assim sucessivamente, como apresentado abaixo:

$$
1\_1 \rightarrow 1\_2 \rightarrow 2\_1 \rightarrow 2\_2 \rightarrow 3\_1 \rightarrow 4\_1 \rightarrow 4\_2 \rightarrow 5\_1 \rightarrow 5\_2 \rightarrow 6\_1 \rightarrow 6\_2 \rightarrow
$$
  

$$
7\_1 \rightarrow 7\_2 \rightarrow 8\_1 \rightarrow 8\_2 \rightarrow 9\_1 \rightarrow 9\_2 \rightarrow 10\_1 \rightarrow 10\_2
$$

Para esta sequência, o *makespan* também será de 742,43.

Para se ter uma idéia da qualidade do resultado, uma sequência aleatória, como a apresentada a seguir, tem o *makespan* = 723,43.

 $1\_1 \rightarrow 1\_2 \rightarrow 5\_1 \rightarrow 5\_2 \rightarrow 6\_1 \rightarrow 6\_2 \rightarrow 9\_1 \rightarrow 9\_2 \rightarrow 3\_1 \rightarrow 4\_1 \rightarrow$  $4\_2 \rightarrow 10\_1 \rightarrow 10\_2 \rightarrow 2\_1 \rightarrow 2\_2 \rightarrow 7\_1 \rightarrow 7\_2 \rightarrow 8\_1 \rightarrow 8\_2$